Espace pédagogique de l'académie de Poitiers > Mathématiques > Se former > Outils numériques > Utilitaires <https://ww2.ac-poitiers.fr/math/spip.php?article312> - Auteur : Nicolas Vauzelle

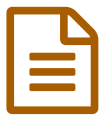

Boîtiers de vote<br>
Boitiers de vote

*Descriptif :*

Usages des boîtiers de vote en Mathématiques

*Sommaire :*

- A quoi sert un boîtier de vote en Mathématiques ?
- Exemple d'utilisation en calcul mental

## A quoi sert un boîtier de vote en Mathématiques ?

Un boîtier de vote interactif est une solution permettant à des élèves, grâce à des boîtiers de vote individuels, de répondre à des questions en direct qui sont diffusées par un logiciel de présentation.

L'enseignant de mathématiques a la possibilité de proposer des QCM à réponse unique ou multiple, des vrai ou faux et des exercices avec une réponse chiffrée (fraction ou nombre relatif).

Plusieurs sortes d'évaluations grâce à ces zapettes peuvent être envisagées : une évaluation de début de thème pour savoir où la classe se situe au niveau des connaissances, une évaluation diagnostique en cours de parcours, un test de calcul mental ou encore un sondage.

Le grand intérêt du système est que la correction se déroule dès la fin de l'évaluation et que les réponses peuvent être exportées dans un tableur pour être analysées. S'affiche alors le taux de réussite pour chaque question, pour chaque élève et le type d'erreurs commises.

Grâce à l'exploitation de ces données, il est alors aisé de mettre en place des parcours individualisés et du soutien.

## Exemple d'utilisation en calcul mental

Avant tout, ce n'est pas parce qu'un test se fait numériquement que l'élève ne doit pas avoir les questions sur support papier. En effet, certains élèves ont des problèmes de lecture à l'écran. De plus, il doit garder une trace des réponses qu'il a faites sur le boîtier.

calcul mental et [réponses](https://ww2.ac-poitiers.fr/math/sites/math/IMG/pdf/calcul_mental_reponses.pdf) (PDF de 425 ko)

[Résultats](https://ww2.ac-poitiers.fr/math/sites/math/IMG/xls/rescalc.xls) sur tableur (Excel de 18 ko)

A travers cet exemple, nous voyons bien la puissance du logiciel qui permet d'établir directement les groupes de besoin. Dans une évaluation « à la main », l'enseignant aurait perdu énormément de temps dans la correction alors qu'avec les boîtiers de vote, il se consacre à la remédiation à mettre en place et aux types d'erreurs qui ont été commises.

Pour aller plus loin : revue n°2 de l'Ecole [numérique](http://ecolenumerique.cndp.fr/)  $G$ <sup>'</sup> (CNDP) sur les mathématiques et les TICE

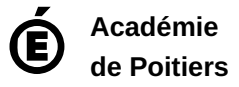